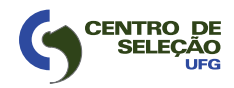

UNIVERSIDADE FEDERAL DE GOIÁS PRÓ-REITORIA DE DESENVOLVIMENTO INSTITUCIONAL E DE RECURSOS HUMANOS CENTRO DE SELEÇÃO

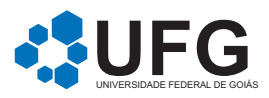

# TÉCNICO DE LABORATÓRIO TÉCNICO ADMINISTRATIVO ANÁLISES CLÍNICAS

# 29/04/2012

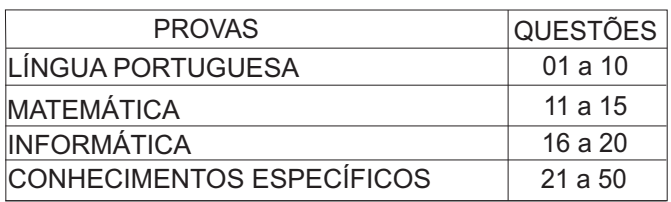

# SÓ ABRA QUANDO AUTORIZADO

# **LEIA ATENTAMENTE AS INSTRUÇÕES**

- 1. Quando for permitido abrir o caderno, verifique se ele está completo ou se apresenta imperfeições gráficas que possam gerar dúvidas. Em seguida, verifique se ele contém 50 questões da prova Objetiva.
- 2. Cada questão da prova Objetiva apresenta quatro alternativas de resposta, das quais apenas uma é a correta. Preencha no cartão-resposta a letra correspondente à resposta julgada correta.
- 3. O cartão-resposta é personalizado e não será substituido em caso de erro durante o seu preenchimento. Ao recebê-lo, verifique se os seus dados estão impressos corretamente. Se for encontrado algum erro, notifique ao aplicador de prova.
- 4. A prova terá a duração de quatro horas, já computadas nesse tempo a marcação do cartãoresposta e a coleta da impressão digital.
- 5. Você só poderá retirar-se definitivamente da sala e do prédio após terem decorridas **duas horas**de prova e poderá levar o caderno de prova somente no decurso dos últimos **trinta minutos** anteriores ao horário determinado para o término da prova.
- 6. AO TERMINAR, DEVOLVA O CARTÃO-RESPOSTA AO APLICADOR DE PROVA.

#### **LÍNGUA PORTUGUESA**

Leia o texto a seguir para responder às questões de **01** a **06**.

#### **SOFISTICAÇÃO**

A ideia de sofisticação perpassa toda a vida moderna. Em tudo hoje há esse ideal de sofisticação. Pois quando você recebe um telefonema de um operador de telemarketing e ele lhe avisa que "vai estar lhe enviando a fatura, etc.", ele está imaginando ser mais sofisticado do que se lhe dissesse simplesmente "vou lhe enviar a fatura...". Quando o atendente da lanchonete ou da loja se aproxima e diz "meu nome é Carlos, estou aqui para ajudá-lo no que precisar", é sofisticado o que ele pretende ser. Quando o dono da casa de galetos a batiza de "Galeteria", é sofisticação o que ele quer sugerir com esse nome. Que suburbano seria se pintasse na fachada "vendese galetos", não?

Sim, quase nunca é um ímpeto natural, espontâneo. Há um treino para tornar os prestadores de serviço gentis e, mais que gentis, "sofisticados". Cardápios de restaurantes são também um bom termômetro desta busca desenfreada (e nem sempre honesta) pelo ideal de sofisticação e finesse. Não basta descrever o prato como ele de fato é, há que dourar a pílula, digo, a receita. Não basta ser um filé-mignon, não, muito básico. Tem que ser um filé orgânico maturado em vinha de alhos hidropônicos colhidos durante a primavera (de preferência por crianças africanas, para que, além de sofisticado, tenhamos um toque humanitário também). A salada também não pode ter um simples tomate plantado em Atibaia. Não. Tem que ser um tomate especial, geneticamente transformado, irrigado por águas da serra, plantado em solo adubado com argila indiana, etc., etc., etc.

Também na seara da indústria cultural, há alguns pequenos truques de transformar o "simples" em "chique". Quando a música dita sertaneja surgiu com toda força no final dos anos 80, seus ícones exibiam visual *pop* ou *rock' n' roll.* Não parecia ser mera coincidência a semelhança entre os cabelos de duplas como Chitãozinho e Xororó com os cabelos de Siouxsie and The Banshees e outras bandas new wave dessa década.

A diva caipira Inezita Barroso declarou, em recente entrevista, que o rótulo sertanejo foi adotado por conta da vergonha que as duplas tinham de assumir o termo "caipira", mais genuíno, diz ela. "Sertanejo remete mais ao Nordeste que ao interior de São Paulo. Ninguém fala 'vou pro sertão de Jundiaí!'''. Grande Inezita!

Depois houve o tempo do forró universitário, febre que assolou o Brasil, especialmente São Paulo. Mais um truque previsível, afinal o forró estava para sempre associado à rudeza nordestina, era música de "baiano", coisa de "paraíba", não era música de bacana. Mas eis que um gênio marqueteiro qualquer (há muitos por aí), em sua oficina de truques geniais, deve ter pensado: "Se colarmos uma palavra chique à palavra forró, hummm, deixe-me pensar: eureka! 'Forró universitário', claro!". E assim a cruza de Duda Mendonça com André Midani fez o seu golaço.

Há poucos anos, com o surgimento de novas duplas, nem tão "sertanejas" assim, tomou-se emprestada a alcunha e assim surgiu o "sertanejo universitário", nova febre musical que hoje domina a cena nos quatro cantos do País. Esperase para breve o "pagode universitário", a "gafieira acadêmica" e o "brega de vanguarda", quem sabe.

BALEIRO, Zeca. Sofisticação. In*: ISTOÉ*, São Paulo, 8 fev. 2012, Editora Três, 2012. p.114. (Adaptado).

#### $-$  QUESTÃO 01 –

Para o autor do texto, a ideia de "sofisticação", exposta no primeiro e segundo parágrafos como fenômeno da vida moderna,

- (A) contribui para um refinamento em relação ao domínio vocabular.
- (B) confirma o excesso de simplicidade em relação ao gosto estético.
- (C) artificializa as relações interpessoais e a espontaneidade das pessoas.
- (D) qualifica o atendimento e os serviços prestados à sociedade.

#### $-$ QUESTÃO 02 $-$

No texto, o uso recorrente dos parênteses funciona como recurso para

- (A) introduzir comentários sarcásticos do autor.
- (B) concluir o conteúdo expresso no enunciado anterior.
- (C) apresentar uma leitura metafórica dos fatos apresentados.
- (D) negar as informações de pouca relevância comunicativa.

#### $\equiv$  QUESTÃO 03  $\equiv$

O texto de Zeca Baleiro é um artigo de opinião, pois

- (A) apresenta a opinião de vários especialistas sobre o assunto discutido.
- (B) enumera uma série de informações científicas sobre o tema abordado.
- (C) expressa o ponto de vista do autor a respeito de um tema específico.
- (D) narra fatos relacionados a determinada situação da cultura brasileira.

#### $-$  QUESTÃO 04 $-$

No texto, ao se referir à música sertaneja e ao forró, o autor deixa subentendido que a sofisticação, nessas duas categorias musicais,

- (A) conta com a colaboração de Chitãozinho e Xororó e de Inezita Barroso.
- (B) mascara preconceitos em relação ao caipira e ao nordestino.
- (C) eleva a melodia e o conteúdo das letras ao patamar da música clássica.
- (D) contesta os valores divulgados pelas bandas *pop* e *rock' n' roll.*

#### $-$  QUESTÃO 05 –

No texto, as estratégias utilizadas para conferir sofisticação à fala, aos nomes dos estabelecimentos comerciais e de ritmos musicais revelam que a língua é

- (A) dinâmica oferece recursos lexicais para atender aos interesses comunicativos do enunciador.
- (B) conservadora preserva os padrões estabelecidos pelas elites dominantes no decorrer de sua evolução.
- (C) formal apresenta características cerimoniosas capazes de distanciar hierarquicamente os participantes da interação verbal.
- (D) categórica estabelece as formas normativas de uso para o sucesso da comunicação nas diversas situações.

#### — QUESTÃO 06 —

Contextualmente, a expressão *dourar a pílula* significa

- (A) alterar a essência daquilo que fornece energia ao homem.
- (B) adicionar à receita especiarias de cor semelhante ao ouro.
- (C) pintar de amarelo as páginas de um cardápio.
- (D) dar aparência sedutora ao que é simples.

Leia o texto a seguir para responder às questões de **07** a **09**.

▬▬▬▬▬▬▬▬▬▬▬▬▬▬▬▬▬▬▬▬▬▬▬▬▬▬

**SIC** Apresaéiminigadaprefeição.

PAES, José Paulo. *Poesia completa*. São Paulo: Companhia das Letras, 2008. p. 300.

# $=$  QUESTÃO 07  $=$

O poema faz intertexto com um conhecido ditado popular. A ironia contida no texto provoca o seguinte efeito de sentido:

- (A) provocação do purismo linguístico do leitor.
- (B) confirmação do conteúdo do dito popular.
- (C) desconstrução do sentido conotativo do ditado.
- (D) ressignificação do tema do texto.

#### $-$  QUESTÃO 08 -

A palavra *sic* tem origem no latim e significa "assim como está". Ao intitular o poema com essa palavra, o poeta se posiciona, ironicamente, em relação ao texto com a intenção de

- (A) confrontar-se com as transgressões da norma padrão apresentadas.
- (B) inventar um neologismo por meio da fusão de várias palavras.
- (C) apresentar alternativas para a ortografia oficial da língua portuguesa.
- (D) isentar-se da responsabilidade pelos desvios na grafia do texto.

#### $-$ QUESTÃO 09 -

O poema contém originalidade, embora o provérbio seja muito conhecido. Que aspecto confere originalidade ao texto?

- (A) O conteúdo manifestado na forma como o texto se apresenta.
- (B) A metaforização de *iminiga.*
- (C) O uso ambíguo de *presa.*
- (D) A forma verbal usada no tempo presente do modo indicativo.

### – QUESTÃO 10 **–**

Leia a tira a seguir.

# **Romulo**, o pedante 4

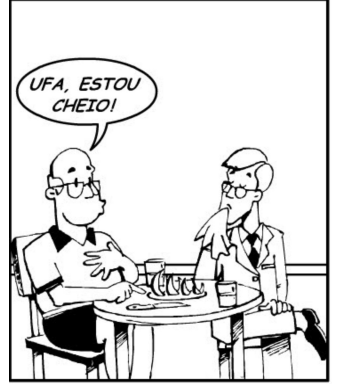

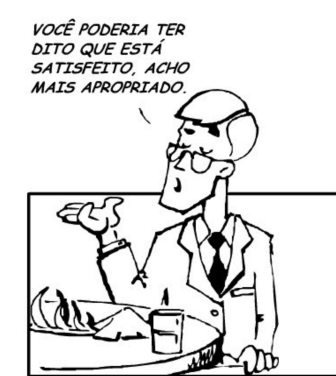

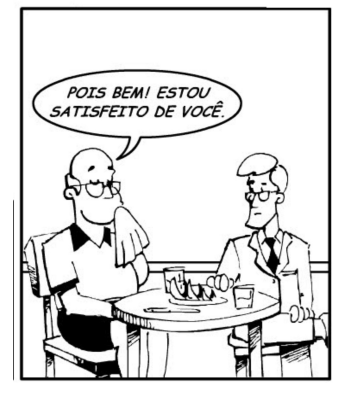

Disponível em: <http://www.google.com.br/imagens> Acesso: 13 mar. 2012.

O desfecho humorístico da tira sugere que, na língua,

- (A) a formalidade deve ser usada para diferentes contextos comunicativos.
- (B) o emprego de formas polidas garante a harmonia das relações humanas.
- (C) o uso dos sinônimos depende de variáveis contextuais.
- (D) a regência nominal independe da geração de sentido dos textos.

#### $=$  QUESTÃO 14 -

# $-$  QUESTÃO 11 $-$

**MATEMÁTICA**

Um feirante vendia a dúzia de mexericas por R\$ 5,00, enquanto, em um mercado, o quilograma dessa mesma fruta era vendido por R\$ 2,85. Considerando-se que cada mexerica pesa, em média, 200 gramas, a diferença entre o preço da dúzia de mexericas do mercado e o preço da dúzia de mexericas do feirante é:

- (A) R\$ 1,84
- (B) R\$ 1,20
- (C) R\$ 0,90
- (D) R\$ 0,70

# $-$ QUESTÃO 12 $-$

Uma dona de casa estava fazendo cheesecake. A receita levava 500 gramas de queijo ricota ralado e 300 gramas de chocolate meio amargo, além de outros ingredientes. Antes de terminar o bolo, ela teve a notícia de que receberia mais convidados do que o previsto. Então, ela acrescentou as 380 gramas de queijo ricota de que ainda dispunha.

Para que a mistura do bolo mantenha a mesma proporção de queijo e de chocolate da receita, a dona de casa deverá adicionar quantas gramas de chocolate?

- (A) 80
- (B) 120
- (C) 180
- (D) 228

#### $-$ QUESTÃO 13 $-$

Uma empresa tem 15 funcionários, sendo sete mulheres e oito homens, todos desempenhando a mesma função. A empresa gasta R\$ 19.140,00 com o pagamento dos salários de seus funcionários. Para equiparar os vencimentos das mulheres com o dos homens, a empresa concedeu um aumento de 30% nos salários das mulheres. Após esse aumento, o gasto total da empresa subiu para R\$ 21.450,00.

Nessas condições, o salário de uma mulher nessa empresa, antes do aumento de 30%, era:

- (A) R\$ 1.001,00
- (B) R\$ 1.100,00
- (C) R\$ 1.430,00
- (D) R\$ 2.310,00

Um professor aplicará quatro provas a seus alunos, cujas notas variam de zero a dez, e a nota final, *NF,* será calculada por meio da média ponderada dada pela seguinte ex- $2N_1+3N_2+4N_3+aN_4$ 

pressão: *NF*=  $\frac{2^{14} \cdot 10^{14} \cdot 10^{14}}{16}$ , sendo que  $N_1$  é a

nota da primeira prova, *N2* a nota da segunda prova e assim sucessivamente.

Para que a nota final esteja entre 0 e 10, o valor de *a* deve ser:

- (A) 5
- (B) 6
- $(C)$  7
- (D) 8

#### $-$  QUESTÃO 15 $-$

No retângulo representado na figura a seguir, os segmentos *AB* e *AD* foram divididos em quatro partes iguais, sendo que *AD*= 3 4  $\overline{AB}$ 

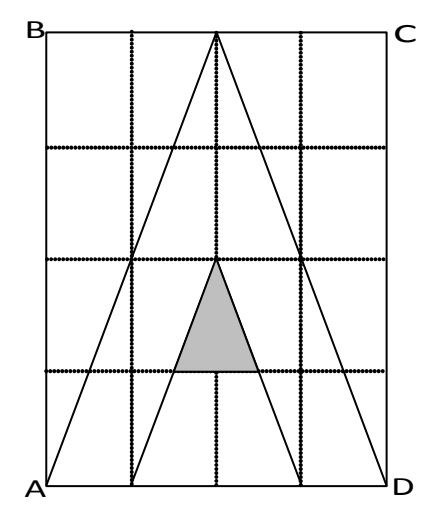

GULLAR, Ferreira. Poesia é ouro sem valia. In: *Folha de S. Paulo*, São Paulo, 4 mar. 2012, p. E8. [Adaptado].

Indicando *AD*=*a,* a área do triângulo hachurado na figura é:

(A) 
$$
A = \frac{a^2}{32}
$$
  
\n(B)  $A = \frac{a^2}{24}$   
\n(C)  $A = \frac{a^2}{16}$   
\n(D)  $A = \frac{a^2}{12}$ 

# **INFORMÁTICA**

# $-$ QUESTÃO 16 -

No sistema operacional Microsoft Windows 7 ©, na ferramenta Windows Explorer, o usuário pode exibir ou ocultar as extensões dos arquivos contidos em um diretório, conforme mostram Figura A (com extensão) e Figura B (sem extensão).

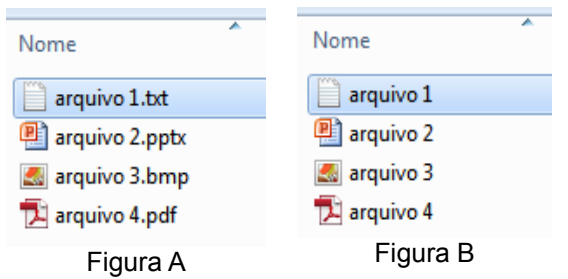

A sequência correta de ações (passos), na ferramenta Windows Explorer, para exibir as extensões dos arquivos é:

- (A) Menu Organizar / Opções de pasta e pesquisa / Aba – Personalizado / Arquivos e Pastas / desmarque – Ocultar as extensões dos tipos de arquivo conhecidos
- (B) Menu Organizar / Opções de pasta e pesquisa / Aba – Geral / Arquivos e Pastas / desmarque – Ocultar as extensões dos tipos de arquivo conhecidos
- (C) Menu Organizar / Opções de pasta e pesquisa / Aba – Pesquisar / Arquivos e Pastas / desmarque – Ocultar as extensões dos tipos de arquivo conhecidos
- (D) Menu Organizar / Opções de pasta e pesquisa / Aba – Modo de Exibição / Arquivos e Pastas / desmarque – Ocultar as extensões dos tipos de arquivo conhecidos

 $-$  RASCUNHO

#### $-$  QUESTÃO 17 –

Ao se digitar a [Tecla Windows]+[Tecla R], abre-se no Windows 7 © a seguinte janela:

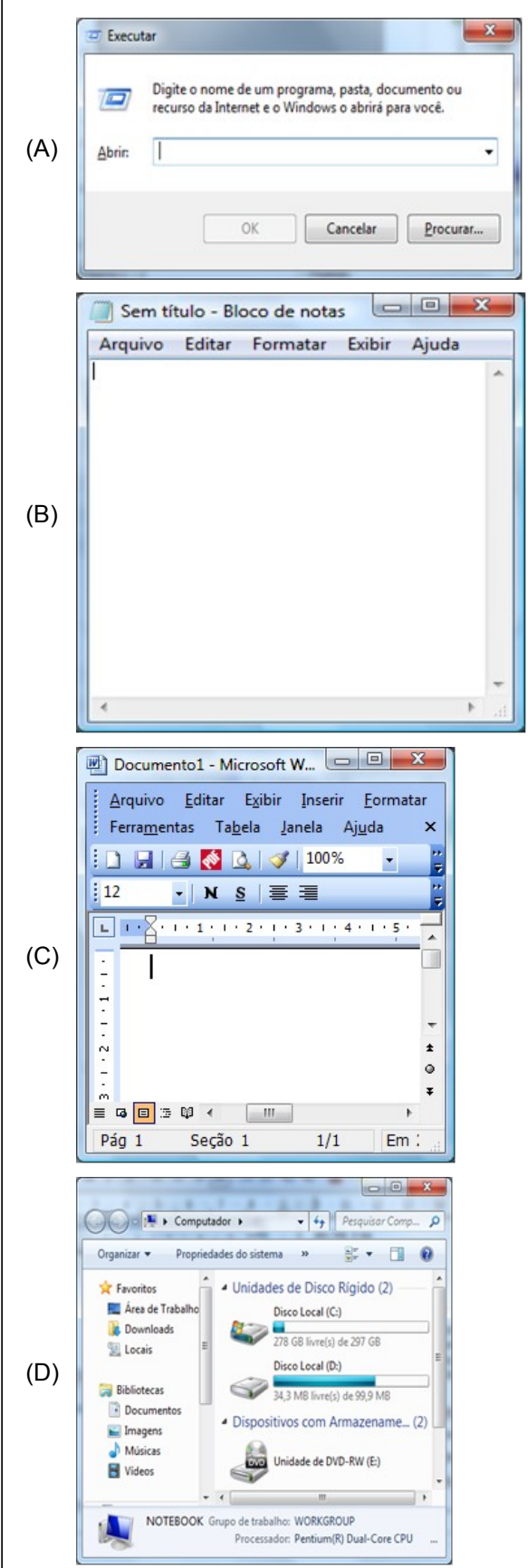

#### $-$ QUESTÃO 18 -

O informativo distribuído pela Universidade Federal de Goiás (UFG) no ano de 2011 (UFG em Números – Ano Base 2010) mostra que o número de servidores (técnicos administrativos), a partir de 2008, variou conforme tabela a seguir.

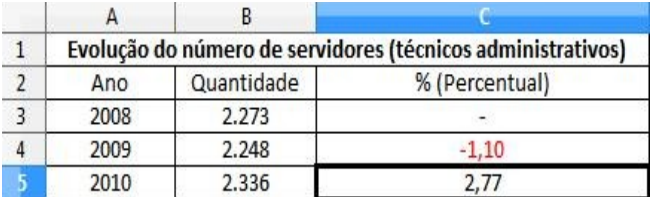

Essa tabela foi criada no aplicativo de planilha eletrônica (CALC) do BrOffice 2, versão em português. A fórmula inserida na célula C5 da tabela, que calcula o valor apresentado, é:

- (A) =((B3\*100)/B5)-100
- (B) =((B5\*100/B3))-1
- (C) =((B5\*100/B3))-100
- (D) =((B3\*100)/B5)-1

#### $-$ QUESTÃO 19 $-$

Um navegador de internet (do inglês: web browser) é um programa de computador que habilita seus usuários a interagirem com documentos virtuais da internet. São alguns exemplos de navegadores:

- (A) Internet Explorer, Firefox e Google
- (B) Opera, Safari e Firefox
- (C) Alta Vista, Safari e Internet Explorer
- (D) Yahoo, Alta Vista e Opera

#### $-$ QUESTÃO 20 –

A tabela dinâmica é uma poderosa ferramenta para a geração de relatórios do Microsoft Office 2010 (Excel). A figura a seguir mostra, da direita para esquerda, o mecanismo do fluxo de dados para a criação dos relatórios: a) fonte de dados; b) lista de campos; c) leiaute do relatório.

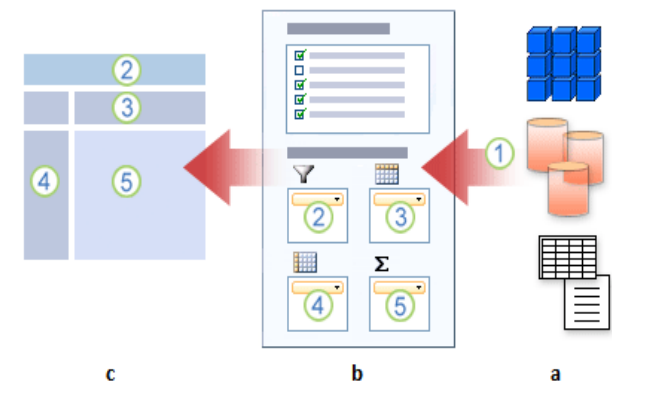

O item 3, que aparece tanto na lista de campos (b) quanto no leiaute de relatório (c), é nomeado de

- (A) rótulo de diagonal.
- (B) rótulo de coluna.
- (C) rótulo de linha.
- (D) rótulo de paralela.

#### $-$ RASCUNHO $-$

# **CONHECIMENTOS ESPECÍFICOS**

#### $-$  QUESTÃO 21 -

O descarte dos resíduos dos serviços de saúde (RSS) deve obedecer às normas de biossegurança que visam prevenir, controlar, reduzir ou eliminar riscos inerentes às atividades que possam comprometer a saúde humana, animal e o meio ambiente. Assim, resíduos orgânicos ácidos ou básicos e suas soluções aquosas devem ser

- (A) diluídos e neutralizados e, posteriormente, armazenados em frascos etiquetados para posterior recolhimento.
- (B) diluídos e neutralizados e, posteriormente, descartados na pia em água corrente.
- (C) diluídos e neutralizados e, posteriormente, descartados no lixo comum.
- (D) armazenados em frascos etiquetados para posterior recolhimento.

#### $=$  QUESTÃO 22 -

Os eritroblastos resistem à ação da solução diluidora para a contagem de leucócitos, sendo, portanto, contados como células brancas. Torna-se, então, necessária a correção do valor obtido a fim de eliminar os eritroblastos. Supondo um leucograma no qual a contagem global de leucócitos foi de 30.300 "leucócitos"/mm<sup>3</sup> e foram contados 70 eritroblastos em 100 leucócitos, o número real de leucócitos é de:

- (A) 17.823/mm<sup>3</sup>
- (B) 21.210/mm<sup>3</sup>
- (C) 24.348/mm<sup>3</sup>
- (D) 29.857/mm<sup>3</sup>

#### $-$  QUESTÃO 23 -

Para avaliação inicial da suspeita de dengue são solicitados contagem de plaquetas, de leucócitos, "prova do laço" e hematócrito. A "prova do laço" é realizada mediante

- (A) garroteamento do braço do paciente por 10 minutos e inspeção visual para identificação de petéquias.
- (B) garroteamento do braço do paciente por 5 minutos e inspeção visual para identificação de petéquias.
- (C) avaliação da pressão arterial e manutenção do manguito inflado na média da pressão arterial por 10 minutos e inspeção visual para identificação de petéquias.
- (D) avaliação da pressão arterial e manutenção do manguito inflado na média da pressão arterial por 5 minutos e inspeção visual para identificação de petéquias.

#### $-$  QUESTÃO 24 -

O teste de Coombs ou pesquisa da antiglobulina humana destina-se à pesquisa de anticorpos incompletos. As diferenças entre o teste de Coombs direto e o indireto são respectivamente:

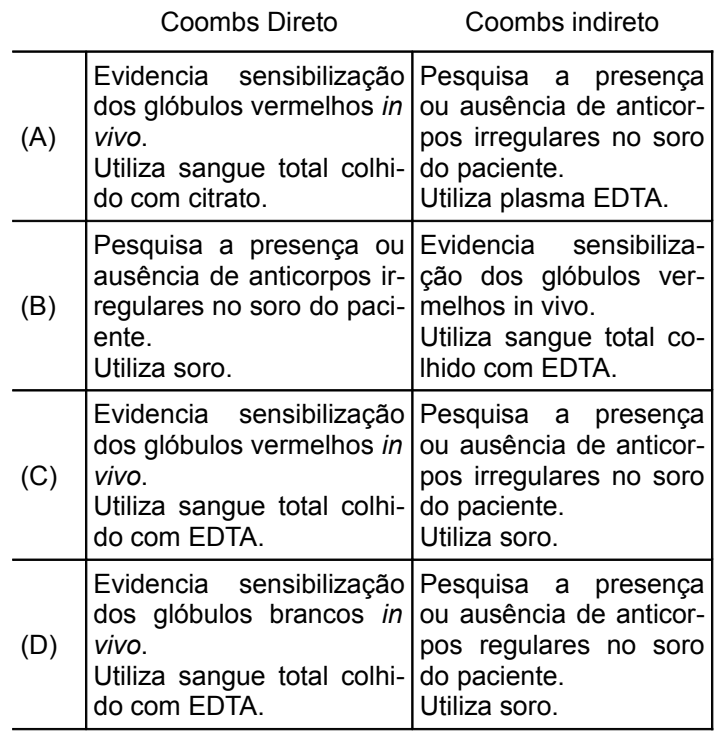

#### — RASCUNHО –

guinte:

#### $=$  QUESTÃO 25 –

Observe a morfologia das células do sangue periférico.

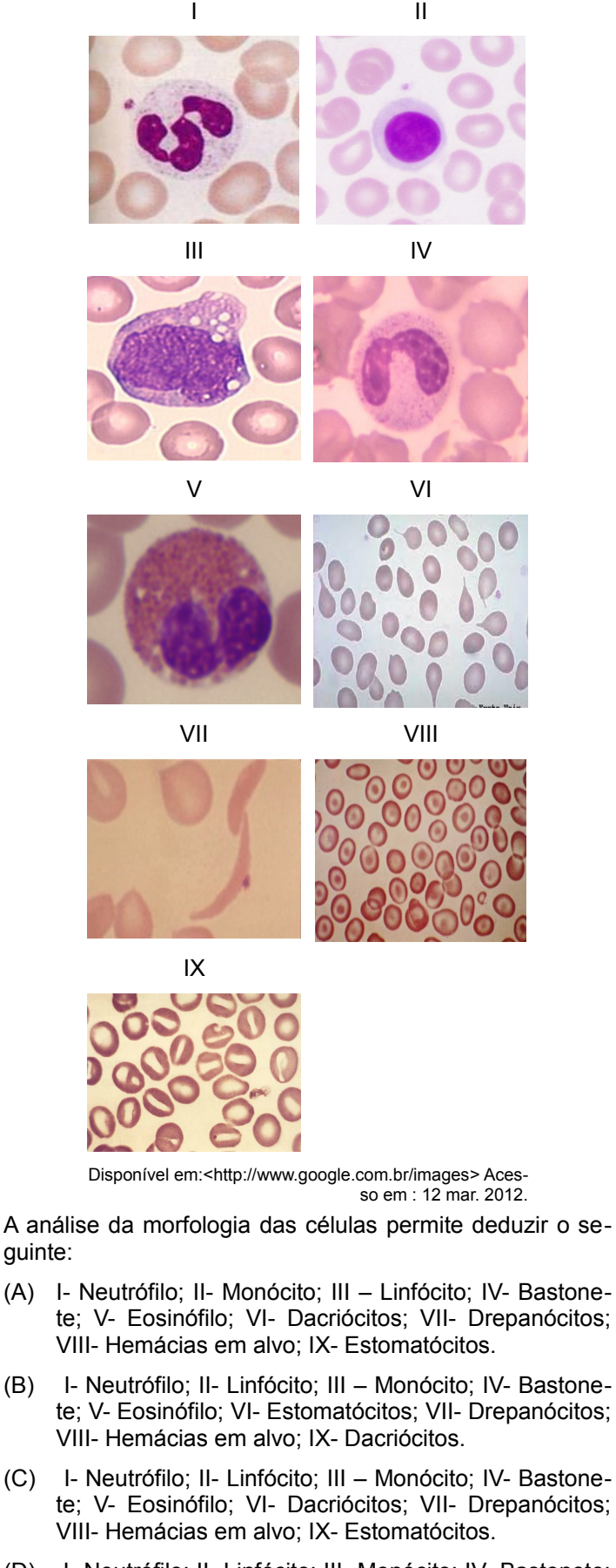

#### (D) I- Neutrófilo; II- Linfócito; III- Monócito; IV- Bastonete; V- Eosinófilo; VI- Drepanócitos; VII- Dacriócitos; VIII-Hemácias em alvo; IX- Estomatócitos.

#### $-$ QUESTÃO 26 –

Um ensaio semiquantitativo manual para proteína C reativa (PCR) tem sensibilidade de 6 mg/L. Diante de um resultado positivo 1/32, qual é a concentração de PCR detectada na amostra?

- (A) 16 mg/dL
- (B) 32mg/L
- (C) 64 mg/L
- (D) 192mg/L

# – QUESTÃO 27 <del>–</del>

Para interpretar o resultado de um teste imunoenzimático para HIV-1/2 é preciso calcular um índice, obtido pela relação entre a densidade ótica do teste e a densidade ótica do controle negativo. Observe os resultados obtidos para este teste imunoenzimático:

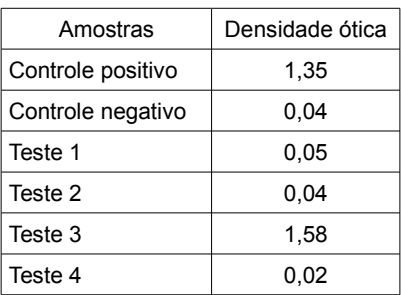

Sabendo-se que se o índice for menor que 0,9 significa que a amostra não é reagente, se entre 0,9 e 1,1 o resultado é indeterminado e se maior que 1,1 a amostra é reagente, os resultados dos testes 1, 2, 3 e 4 são, respectivamente:

- (A) reagente, indeterminado, reagente, não reagente.
- (B) reagente, não reagente, reagente, não reagente.
- (C) indeterminado, indeterminado, reagente, não reagente.
- (D) reagente, indeterminado, reagente, indeterminado.

#### $-$ QUESTÃO 28 -

O teste de FAN é utilizado para a pesquisa de anticorpos contra antígenos celulares em soro de pacientes com suspeita de doença autoimune. Este teste é realizado

- (A) pelo radioimunensaio.
- (B) pela quimioluminescência.
- (C) pelo ensaio imunoenzimático.
- (D) pelo ensaio de imunofluorescência indireta.

#### $-\Omega$ QUESTÃO 29 ·

Os ensaios sorológicos, em sua maioria, preconizam a diluição do soro antes de iniciar a reação. Essa diluição é de extrema importância, pois minimiza o efeito

- (A) prozona, que leva a resultados falso-negativos.
- (B) prozona, que leva a resultados falso-positivos.
- (C) da janela imunológica, que leva a resultados falso-negativos.
- (D) da janela imunológica, que leva a resultados falso-positivos.

#### $-$  QUESTÃO 30 –

A baciloscopia é um exame básico para o diagnóstico bacteriológico da tuberculose, especialmente na forma pulmonar. O exame microscópico do escarro é considerada a mais importante atividade do programa de controle da tuberculose, na busca e detecção dos casos bacilíferos. O método utilizado para visualização das micobactérias é a coloração de Ziehl-Neelsen, que emprega respectivamente

- (A) fucsina fenicada a 0,5%, fenol aquoso, azul de bromofenol a 0,1% e solução descorante constituída por álcool etílico e ácido clorídrico.
- (B) fucsina fenicada a 0,3%, fenol aquoso, azul de metileno a 0,1% e solução descorante constituída por álcool etílico e ácido clorídrico.
- (C) cristal violeta a 0,3%, lugol, fucsina fenicada a 0,3% e solução descorante constituída por etanol e acetona.
- (D) fucsina fenicada a 0,3%, cristal violeta a 0,3%, lugol e solução descorante constituída por etanol e acetona.

 $-$  QUESTÃO 31 –

Para o preparo de meios de cultura, sempre que for utilizado o termo "esterilizar em autoclave", alguns cuidados devem ser tomados. Entre eles:

- (A) o tempo de esterilização é de 5 minutos, a temperatura é de 121 ºC e os meios devem ser autoclavados com as tampas semiabertas.
- (B) o tempo de esterilização é de 5 minutos, a temperatura de 121 ºC e os meios devem ser autoclavados com as tampas fechadas.
- (C) o tempo de esterilização é de 15 minutos, a temperatura de 121 ºC e os meios devem ser autoclavados com as tampas semiabertas.
- (D) o tempo de esterilização é de 15 minutos, a temperatura de 121 ºC e os meios devem ser autoclavados com as tampas fechadas.

# $-$ QUESTÃO 32 $-$

Ao tratar sucessivamente um esfregaço bacteriano, fixado pelo calor, com os reagentes cristal violeta, lugol, etanol-acetona e fucsina básica, o método que está sendo realizado e o tipo de bactéria que pode ser identificada são, respectivamente:

- (A) Gram e bactérias Gram-positivas, que adquirem a coloração vermelho violeta e Gram-negativas, que adquirem a coloração azul violeta.
- (B) Gram e bactérias Gram-positivas, que adquirem a coloração azul violeta e Gram-negativas, que adquirem a coloração vermelho.
- (C) Gram e bacilos álcool-ácido resistentes.
- (D) Ziehl Neelsen e bacilos álcool-ácido resistentes.

#### $-$  QUESTÃO 33 $-$

Para isolamento de fungos com base em qualquer tipo de amostra, devem ser utilizados

- (A) meios seletivos como o ágar batata, que permitam o crescimento de fungos patogênicos e bolores de crescimento rápido.
- (B) meios seletivos como ágar batata, que permitam o crescimento de fungos patogênicos mas não de bolores de crescimento rápido.
- (C) meios não seletivos como o ágar Sabouraud dextrose acrescido de cloranfenicol, que permitam crescimento de fungos patogênicos e bolores de crescimento rápido.
- (D) meios seletivos como ágar Sabouraud dextrose acrescido de cloranfenicol e cicloheximida que permitam crescimento de fungos patogênicos e bolores de crescimento rápido.

#### $\overline{ }$  **QUESTÃO 34 –**

Na seção de parasitologia de um laboratório, utiliza-se o método de Faust, que tem como princípio a centrífugo-flutuação, sendo que para a realização deste método é necessário a preparação de solução de sulfato de níquel a 33%. Considerando-se que o consumo médio desta solução por dia é de 30 mL, quantos gramas de sulfato de níquel serão necessários para um período de 5 dias?

- (A) 3,30
- (B) 4,95
- (C) 33,0
- (D) 49,5

#### – QUESTÃO 35 –

Para a dosagem de glicemia em um serviço laboratorial de emergência, optou-se por utilizar o método enzimático com leitura manual, uma vez que a rotina era pequena. A bula do kit orientava que, após a incubação em banho-maria a 37 ºC, deveria ser feita a leitura em espectrofotômetro, numa grandeza diretamente proporcional à concentração. Assim, a sequência de passos para realizar tal procedimento é, respectivamente:

- (A) acertar o comprimento de onda; colocar o branco; acertar em 0% de transmitância e em 100% de absorvância; efetuar a leitura em absorvância do padrão e do teste.
- (B) colocar o branco; acertar o comprimento de onda; acertar em 0% de transmitância e em 100% de absorvância; efetuar a leitura em transmitância do teste e do padrão.
- (C) acertar o comprimento de onda; colocar o branco; acertar em 100% de transmitância e em 0% de absorvância; efetuar a leitura em absorvância do padrão e do teste.
- (D) colocar o branco; acertar o comprimento de onda; acertar em 100% de transmitância e em 0% de absorvância; efetuar a leitura em transmitância do teste e do padrão.

#### $\equiv$  QUESTÃO 36 –

No laboratório clínico é necessário a realização do controle de qualidade em todos os exames realizados. Desta forma, um dos meios utilizados para o acompanhamento de tais exames é a inclusão de amostras-controle, que devem ser realizadas

- (A) diariamente, para avaliar a precisão e a exatidão.
- (B) diariamente, para substituir o padrão e corrigir fatores de leitura.
- (C) semanalmente, para avaliar a precisão e a exatidão.
- (D) semanalmente, para substituir o padrão e corrigir fatores de leitura.

#### $=$  QUESTÃO 37 –

Um recém-nascido retornou ao hospital dois dias após ter recebido alta apresentando quadro de icterícia. O pediatra solicitou ao laboratório a realização da dosagem de bilirrubinas, cujas leituras em absorvância foram às seguintes:

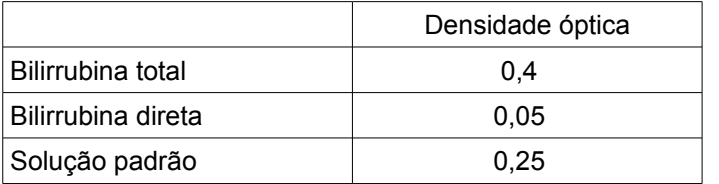

Considerando-se que a concentração da solução padrão é de 4,0 mg/dL e que o soro foi diluído 1/2, os resultados de bilirrubina total, bilirrubina direta e bilirrubina indireta, são, respectivamente:

- (A) 6,4 mg/dL, 5,6 mg/dL e 0,8 mg/dL.
- (B) 6,4 mg/dL, 0,8 mg/dL e 5,6 mg/dL.
- (C) 12,8 mg/dL, 1,6 mg/dL e 11,2 mg/dL.
- (D) 12,8 mg/dL, 11,2 mg/dL e 1,6 mg/dL.

#### $=$  QUESTÃO 38 $=$

Na atualidade, a fase pré-analítica é considerada responsável por cerca de 70% do total de erros que ocorrem no laboratório clínico que possui um sistema de controle de qualidade bem definido. Neste contexto, são consideradas condições pré-analíticas:

- (A) variação cronobiológica, idade, gênero, posição, atividade física, jejum, dieta e uso de medicamentos.
- (B) variação analítica, posição ortostática, repouso, calibração de equipamentos e dieta com restrição.
- (C) variação cronobiológica e analítica, posição ortostática, repouso, reagentes e dieta com restrição.
- (D) variação cronobiológica e analítica, posição em decúbito, calibração de equipamentos e reagentes.

#### $-$  QUESTÃO 39  $-$

Uma paciente compareceu ao laboratório para a realização dos seguintes exames: hemograma completo, tempo de protrombina, glicemia de jejum e perfil lipídico. Considerando-se que o serviço possui sistema de coleta a vácuo, as cores das tampas dos tubos para a realização destes exames são, respectivamente,

- (A) cinza, roxa, vermelha e azul.
- (B) roxa, azul, cinza e vermelha.
- (C) azul, vermelha, roxa e cinza.
- (D) vermelha, cinza, azul, e roxa.

#### $-$ QUESTÃO 40 –

Para a confirmação de glicose na urina detectada pela tira reagente, podem ser utilizados testes quantitativos e semiquantitativos. O teste semiquantitativo utilizado, que tem como princípio a redução dos sais de cobre, é:

- (A) Rothera
- (B) Ehrlich
- (C) Benedict
- (D) Fouchet

#### $-$  QUESTÃO 41 –

Um dos elementos encontrados no sedimento urinário são os cristais que, de acordo com o pH, são classificados em cristais de urina ácida, neutra ou alcalina. Os cristais que podem ser encontrados em urina ácida e neutra são os de:

- (A) oxalato de cálcio
- (B) urato amorfo
- (C) fosfato amorfo
- (D) biurato de amônio

#### $\equiv$  QUESTÃO 42  $\equiv$

Um paciente que foi submetido há três meses a uma cirurgia de varicocele compareceu ao laboratório clínico para realização de espermograma. Após a coleta e o período de liquefação da amostra, o técnico de laboratório foi instruído a realizar a contagem de espermatozoides no quadrante central da câmara de Neubauer. Considerando-se que a amostra foi diluída em 1/20, que a altura da câmara é de 0,1 mm e que foram encontrados 15 espermatozoides em 1/5 mm<sup>2</sup>, a quantidade de espermatozoides por mL

é:

Dados: 1 mL=1000 mm<sup>3</sup>

- (A) 0,6 milhões/mL (B) 1,5 milhões/mL
- (C) 6 milhões/mL
- (D) 15 milhões/mL

#### $-$  QUESTÃO 43  $-$

Na realização do exame parasitológico de fezes de uma criança de dez anos pelo método de sedimentação espontânea (Hoffmann, Pons e Janer), foram encontrados ovos que medem cerca de 50 µm de comprimento por 22 µm de largura, formato elíptico, com poros salientes em ambas as extremidades, preenchidos por material lipídico, semelhantes a um barril. Estas características pertencem a ovos do:

- (A) *Nematoda Toxocara canis*
- (B) *Nematoda Trichuris trichiura*
- (C) *Trematoda Trichuris trichiura*
- (D) *Trematoda Toxocara canis*

#### $=$  QUESTÃO 44 –

Analise as imagens a seguir.

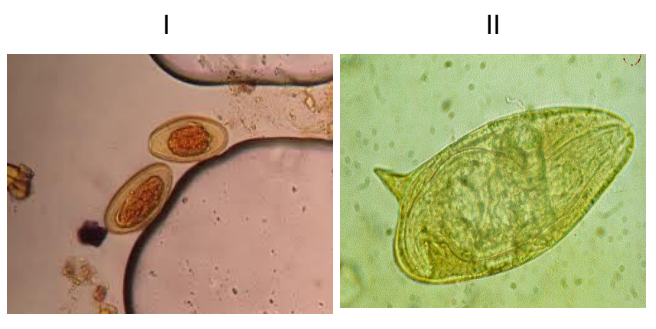

III

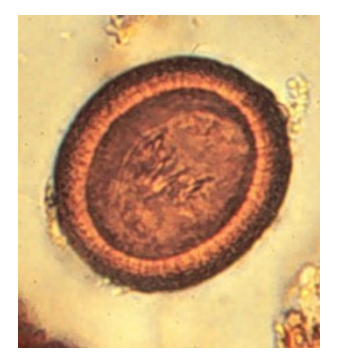

Disponível em: <http://www.usjt.br/acervolaminas/index.php/parasitologia/; http://www.dec.ufcg.edu.br/saneamento/Esquisto.html; http://www.icb.usp.br/~livropar/ > Acesso em: 10 mar. 2012.

Os ovos de helmintos, demonstrados nas imagens I, II e III correspondem, respectivamente, a

- (A) *Ancylostomatidade; Shistosoma mansoni; Ascaris lumbricoides*.
- (B) *Ascaris lumbricóides; Lagochilascaris minor; Taenia sp*.
- (C) *Enterobius vermicularis; Shistosoma mansoni; Taenia sp*.
- (D) *Ancylostomatidade; Lagochilascaris minor; Taenia sp*.

#### $\equiv$  QUESTÃO 45  $\equiv$

Um homem de 45 anos, caminhoneiro, residente em Aparecida de Goiânia, voltou de uma viagem que fez a trabalho à região Norte do Brasil, onde permaneceu por oito dias. Ele apresentava os seguintes sintomas: quadro de mal-estar, dor de cabeça, cansaço e dor muscular, que evoluíram para episódios de febre intermitente, com periodicidade de 48 em 48 horas. Procurou uma unidade de saúde, e o médico solicitou a realização de pesquisa de parasitos em sangue periférico. As formas parasitárias encontradas foram as seguintes:

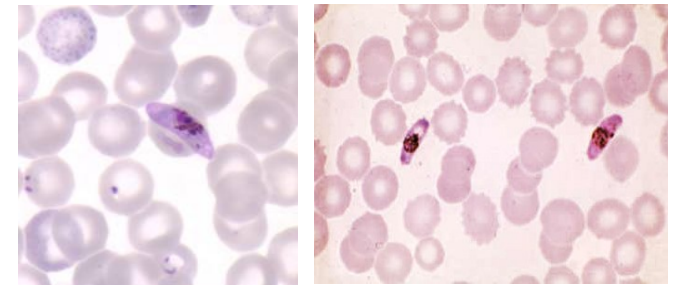

Disponível em: <http://dpd.cdc.gov/dpdx/html; http://www.icb.usp.br/~livropar/img/capitulo2/8.html> Acesso em 10 mar. 2012.

De acordo com as imagens, as morfologias das formas sanguíneas encontradas correspondem a gametócitos de

- (A) *Plasmodium vivax*.
- (B) *Plasmodium ovale*.
- (C) *Plasmodium malarie*.
- (D) *Plasmodium falciparum*.

#### — QUESTÃO 46 <del>–</del>

Um técnico de laboratório, ao realizar a dosagem de triglicérides de um paciente com indicação clínica de dislipidemia, encontrou o resultado de 900 mg/dL (valor de referência: menor que 150 mg/dL). Como o resultado deu bastante alterado, consultou a bula do kit e verificou que a reação é 700 mg/dL. Diante dessa informação, o procedimento para a determinação do resultado é diluir a

- (A) amostra, proceder à reação novamente e dividir o resultado pelo fator da diluição.
- (B) amostra, proceder à reação novamente e multiplicar o resultado pelo fator da diluição.
- (C) reação, proceder à leitura novamente e multiplicar o resultado pelo fator da diluição.
- (D) reação, proceder à leitura novamente e dividir o resultado pelo fator da diluição.

#### $-$  QUESTÃO 47 –

Para a preparação de 800 mL de uma solução de ácido acético a 5% (v/v) a partir de uma solução de ácido acético a 80% (v/v), será necessário diluir 50 mL de solução de ácido acético a

- (A) 80% (v/v) em 750 mL de água.
- (B) 5% (v/v) em 750 mL de água.
- (C) 80% (v/v) em 800 mL de água.
- (D) 5% (v/v) em 800 mL de água.

# $=$  QUESTÃO 48 -

O diagnóstico de *Diabetes mellitus* depende da demonstração de hiperglicemia. No entanto, em algumas situações, observam-se níveis de glicemia de jejum entre 100 e 125 mg/dL que caracterizam glicose inapropriada ou prejudicada. Nessas circunstâncias, em pacientes não grávidas, pode se realizar o teste oral de tolerância a glicose (TOTG) de:

- (A) uma hora com 50 gramas de glicose via oral.
- (B) uma hora com 75 gramas de glicose via oral.
- (C) duas horas com 50 gramas de glicose via oral.
- (D) duas horas com 75 gramas de glicose via oral.

# — QUESTÃO 49 ·

Analise as definições descritas por Burtis e Ashwood (2008):

- I) Grau de concordância entre os resultados independentes de medidas obtidas sob condições estipuladas.
- II) Grau de proximidade entre o resultado de uma medição e a verdadeira concentração do analito.
- III) Erro que resulta de variações imprevisíveis influenciado pela quantidade de medidas.
- IV) Um componente de erro que, no decorrer de uma série de análises do mesmo determinando, permanece constante ou varia de uma forma previsível.

Essas definições correspondem, respectivamente, a:

- (A) precisão; exatidão; erro sistemático; erro aleatório.
- (B) precisão; exatidão; erro aleatório; erro sistemático.
- (C) exatidão; precisão; erro aleatório; erro sistemático.
- (D) exatidão; precisão; erro sistemático; erro aleatório.

#### $-$  QUESTÃO 50  $\cdot$

O EAS (elementos anormais e sedimentoscopia) é composto de três partes: exames físico, químico e do sedimento urinário. No exame químico, a presença de nitrito positivo, corpos cetônicos e hemoglobinúria, indica, respectivamente,

- (A) bactérias, degradação de ácidos graxos e hemólise pré-renal.
- (B) leucócitos, degradação de ácidos graxos e hemólise pós-renal.
- (C) bactérias, degradação de colesterol e hemólise prérenal.
- (D) leucócitos, degradação de colesterol e hemólise pósrenal.

#### — RASCUNHО -